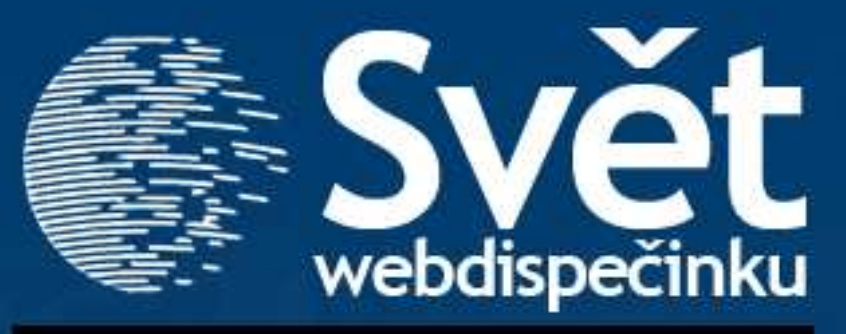

**10/2010 - ŘÍJEN**

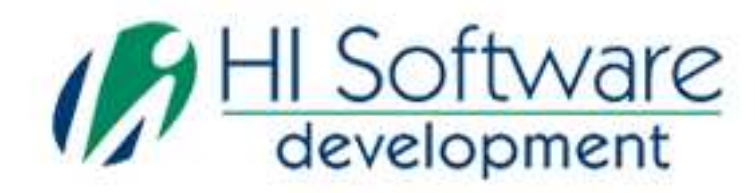

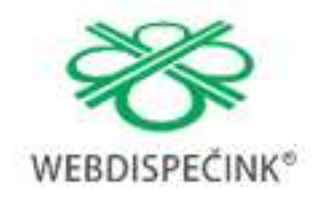

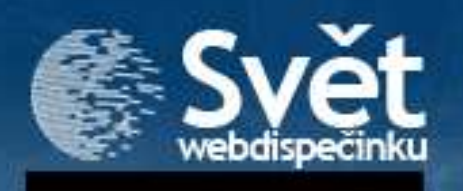

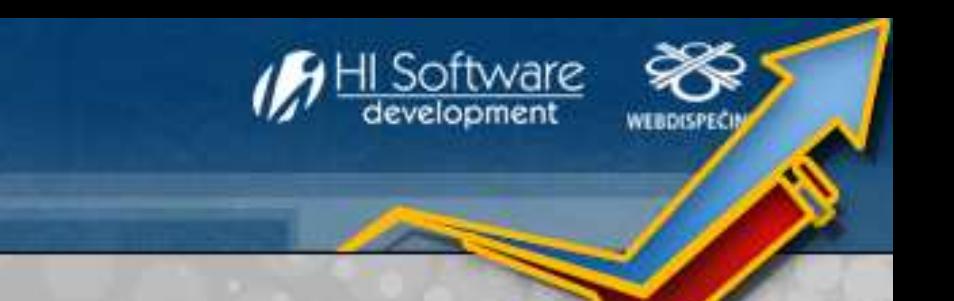

# **VÍTEJTE**

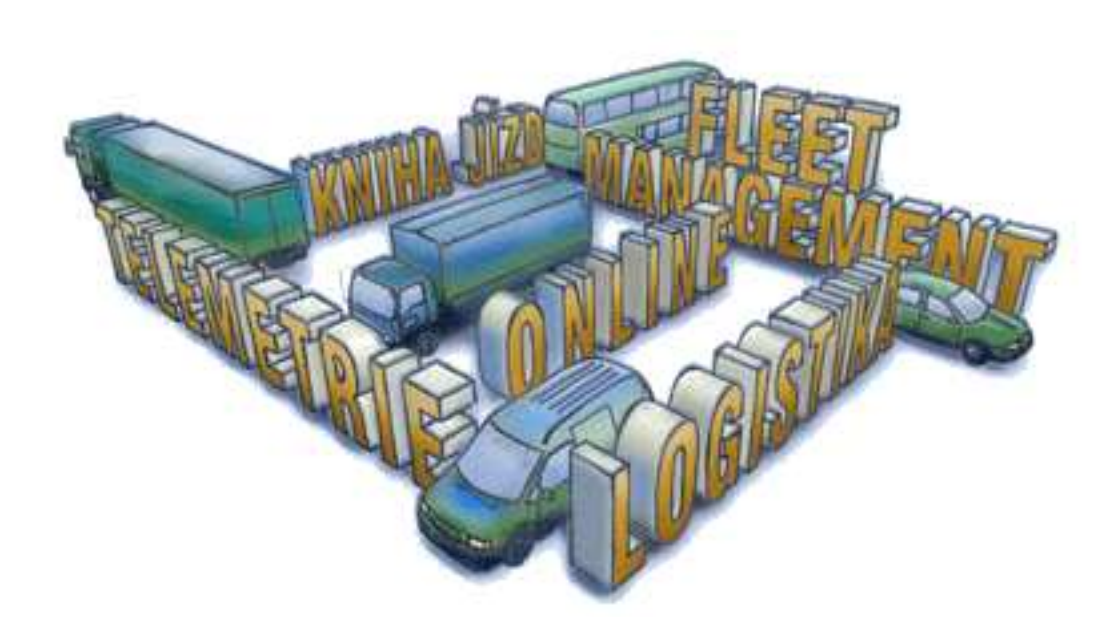

### Obsah

### Úvodník

Komunikace s řidičem – Garmin a Webdispečink, nový e-shop! 38 Novinky z Webdispečinku 8

- **Kontrola soukromých jízd**
- •**Odsouhlasení/potvrzení knihy jízd**
- •**Statistika rychlosti**

Webdispečink – oborové řešení pro zemědělce 9

### Redakce

 **Adresa redakce:**  HI Software Development s.r.o. Kateřinská 87/9 772 00 Olomouc

**Redakční email:** hisoftware@hisoftware.cz

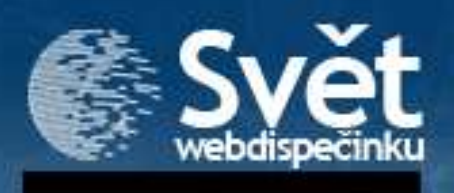

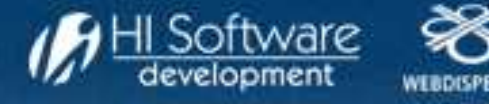

Připomeňme si, že Webdispečink je internetová aplikace pro správu vozového parku obsahující funkce: elektronická kniha jízd, sledování vozidel, optimalizace dopravy, cestovní náhrady, a další.

Využívá se nejmodernějších technologií GPS a GSM. Díky technologii GPS dokáže systém určit přesnou polohu vozidel, prostřednictvím GSM sítě se tyto informace dostanou v reálném čase k uživateli. Uživatel k samotné práci potřebuje pouze připojení k internetu a prohlížeč www stránek.

Nyní Webdispečink přináší nový rozměr do práce dispečera a tím je komunikace s řidiči prostřednictvím navigace Garmin. Kromě běžných funkcí jako přesné navádění řidiče k cíli, umožňuje přístroj firmy Garmin přijímat a odesílat textové zprávy.

Dispečer může do vozidla odeslat přesnou polohu místa, kam má řidič dorazit, včetně kontaktních informací.

Ve Webdispečinku může dispečer nebo řidič vytvořit plán cesty sestávající se ze seznamu firem, které má navštívit, a tento seznam je bezobslužně přenesen přímo do navigace ve vozidle. Řidič může dispečera informovat o svém aktuálním stavu jako např. Přestávka, Spánek nebo informace o typu nákladu.

Veškerá komunikace probíhá prostřednictvím GSM sítě a GPRS

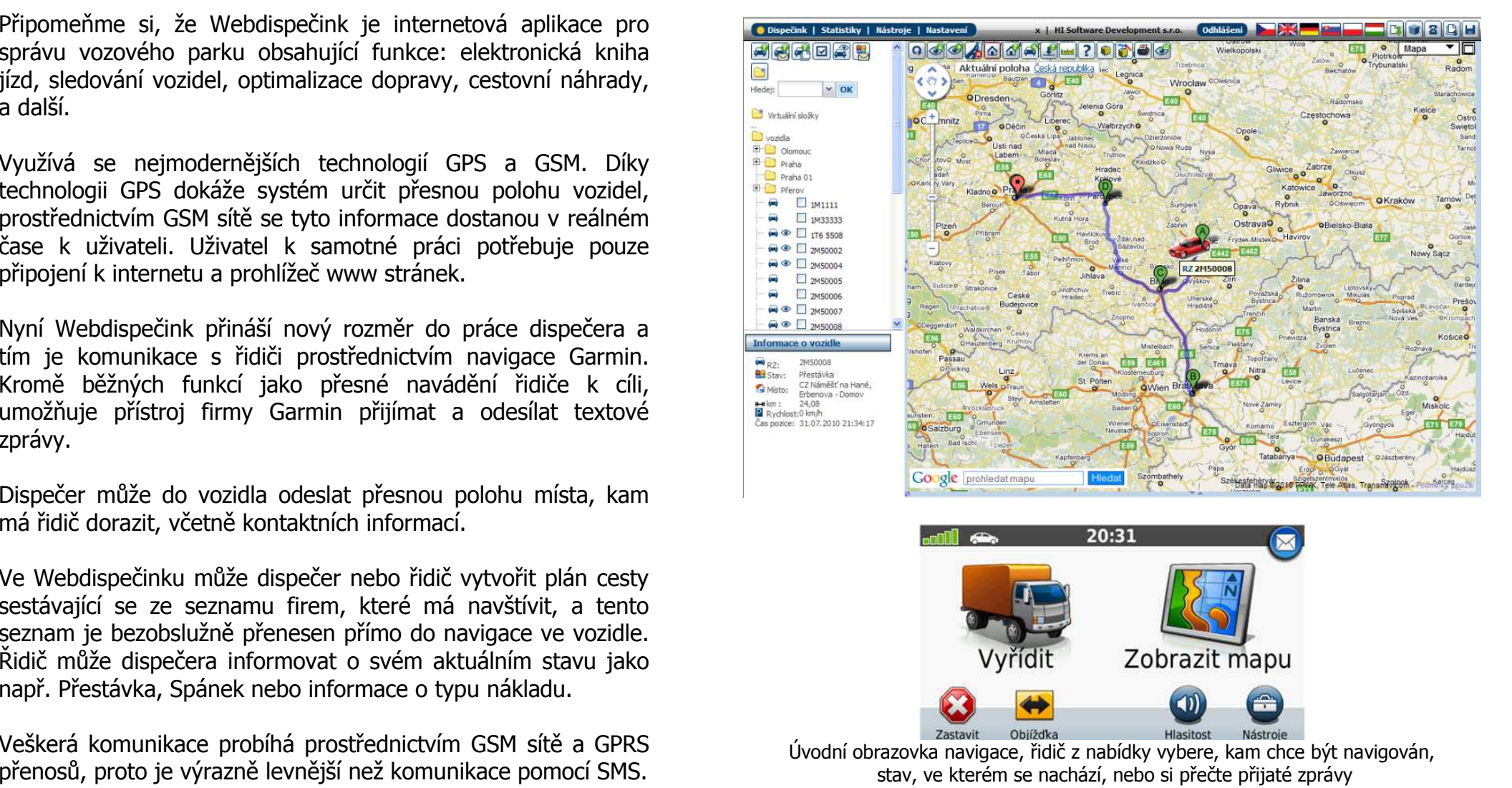

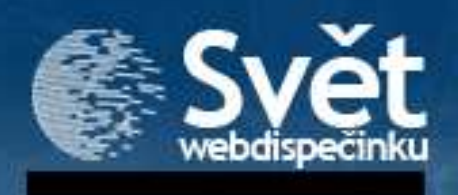

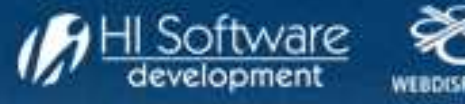

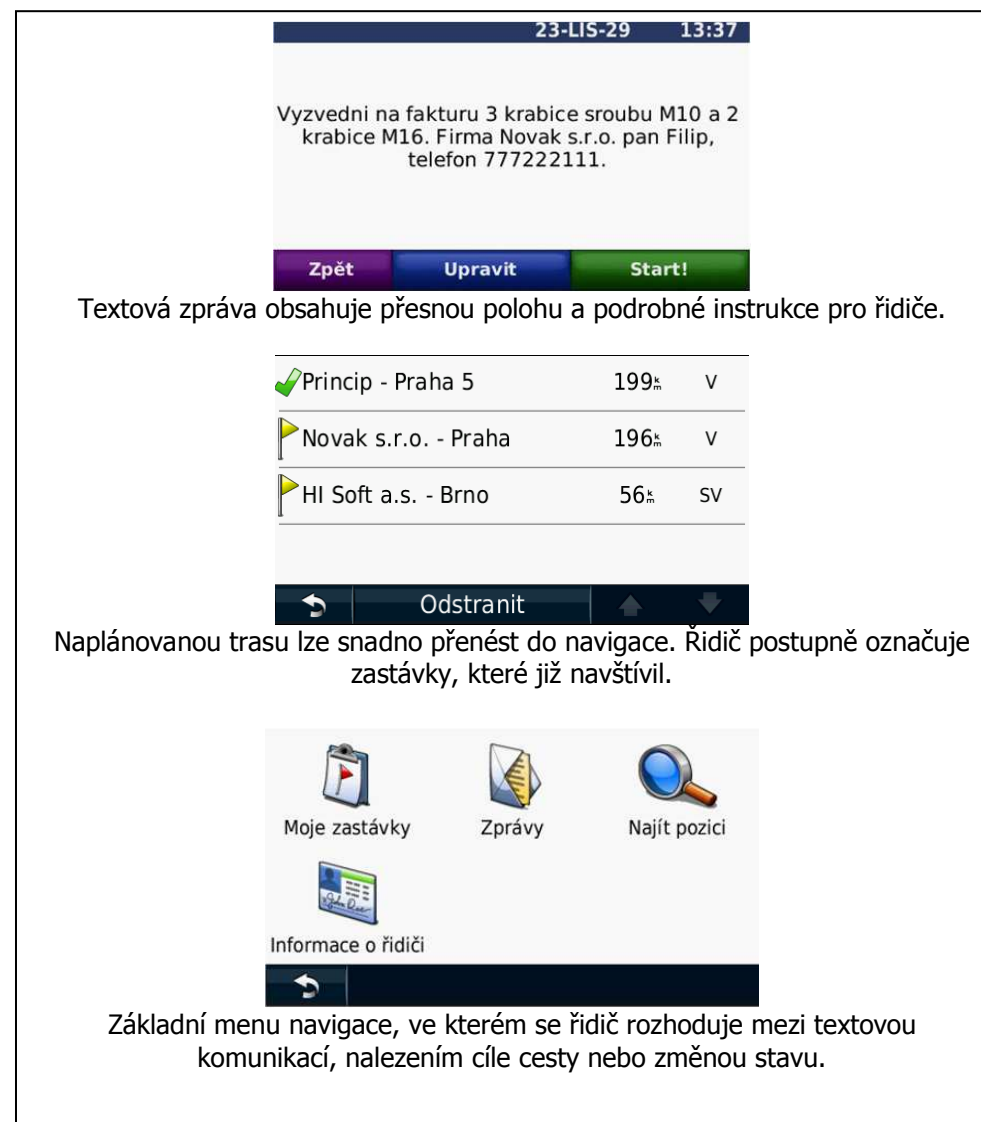

### **Popis oborových řešení**

**1. Referentská vozidla, dodávky a kamionová doprava** Řidič vybírá stav, ve kterém se nachází. Stavy lze využít k identifikování právě připojeného návěsu nebo naloženého kontejneru.

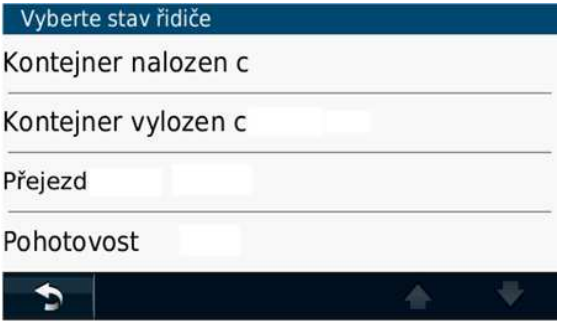

#### **2. Záchranné služby a servisní vozidla**

 Řidič vybírá svůj aktuální stav jako je např. Pohotovost, Práce nebo Přestávka. Dispečer má ve Webdispečinku okamžitý přehled o stavu a poloze všech vozidel.

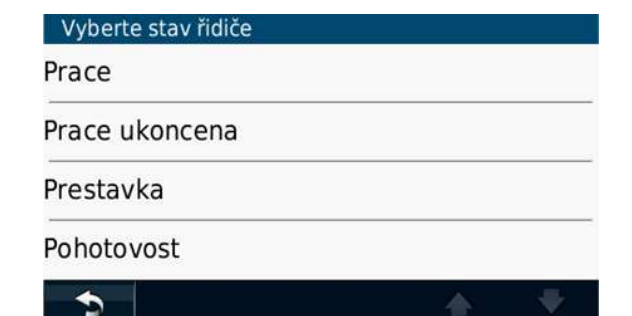

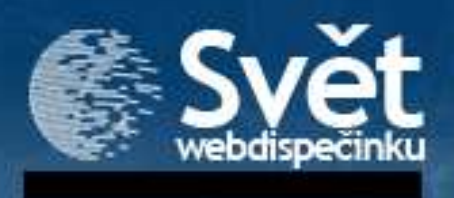

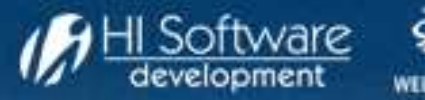

# KOMUNIKACE S ŘIDIČEM – GARMIN A WEBDISPEČINK/ NOVÝ E-SHOP!

#### **3. Zemědělská technika**

 Řidič zemědělského stroje vybírá např. typ prováděného zásahu na obhospodařovaném poli. Výsledkem je přesná evidence jednotlivých činností a ujeté vzdálenosti na konkrétním poli nebo plodině.

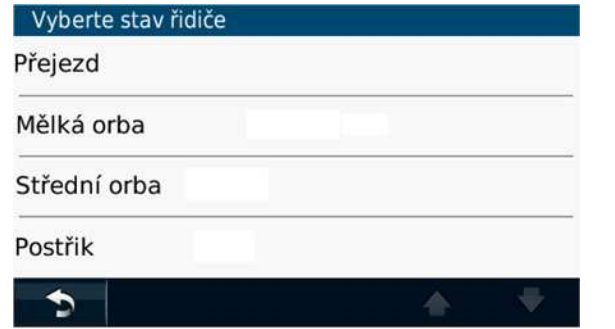

### **4. Taxi**

 Řidič taxi nebo převozové služby vybírá z nabídky, zda se jedná pouze o přejezd nebo kolik osob aktuálně přepravuje. Výsledkem jsou přesné statistiky o vytížení vozidla.

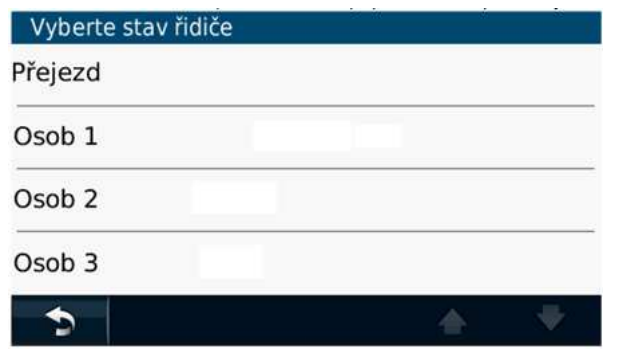

### **POZOR: otevřeli jsme pro Vás nový e-shop!**

Najdete v něm navigace za výhodné ceny a veškeré příslušenství potřebné pro společné využívání navigace a služby Webdispečink. U každé navigace najdete, zda je vhodná pro tento způsob komunikace (fleet management ano/ne) a také potřebné další vybavení (například kabely).

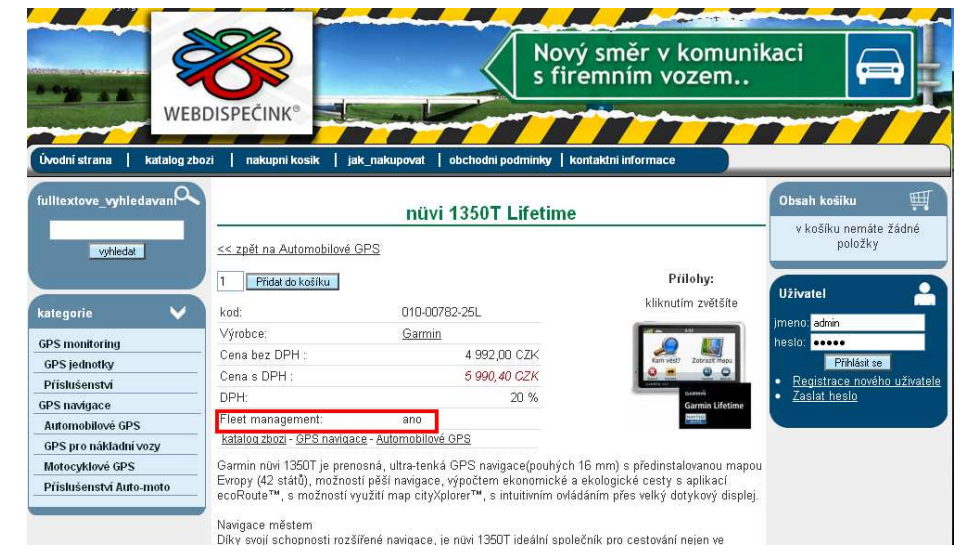

E-shop Vám též nabízí možnost nakoupit elektronickou knihu jízd, tak jak ji znáte z Vašich služebních vozů.

### **Přihlaste se a nahlédněte!**

Na titulni stránce v nabídkové liště:

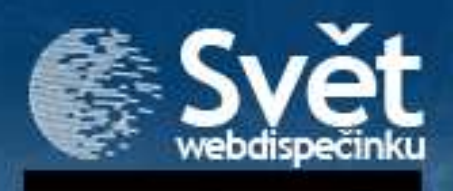

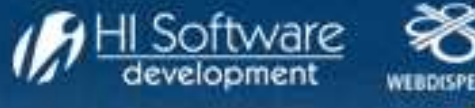

Službu pro komunikaci s řidičem neustále vylepšujeme a připravili jsme pro Vás několik novinek, díky nimž bude práce komfortnější.

#### **Informace o vozidle**

V sekci "Informace o vozidle" je nově položka "Garmin". Snadno tak zjistíte, zda je navigace fyzicky připojena ve vozidle.

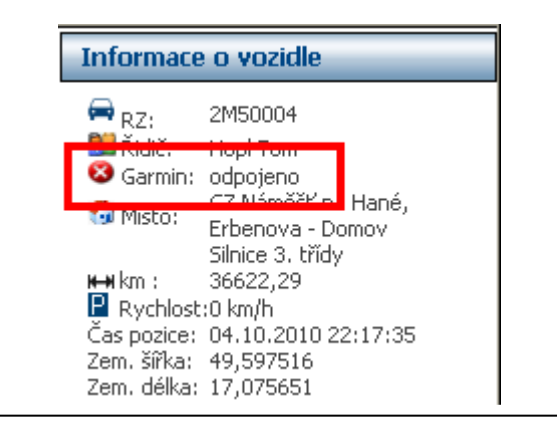

### **Dosažení cíle**

 Pokud má řidič v navigaci zadán nějaký cíl, pak se tato informace přenáší do Webdispečinku. Dispečer se snadno dozví, kdy vozidlo dorazí k cíli, že to bude za 160 minut a předpokládána vzdálenost je 283 km (viz ilustrační obr). Tyto informace jsou totožné s informacemi, které vidí řidič na navigaci.

### **Zasílání cíle**

Z Webdispečinku lze zadávat požadavky rovnou do navigace.

- 1. Dispečer vyhledá adresu, na kterou chce vyslat řidiče.
- 2. Vybere vhodné vozidlo, připojí text a odešle do navigace.

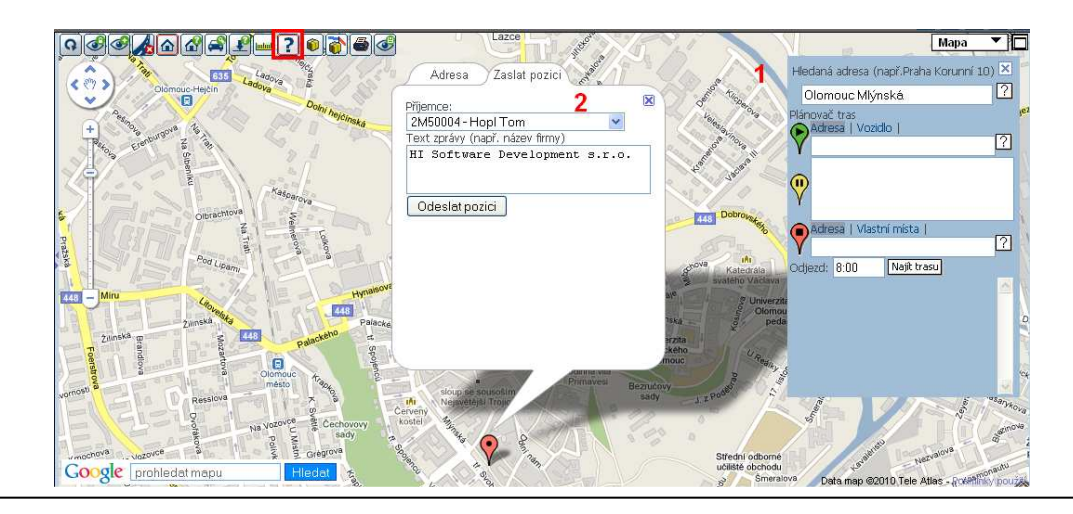

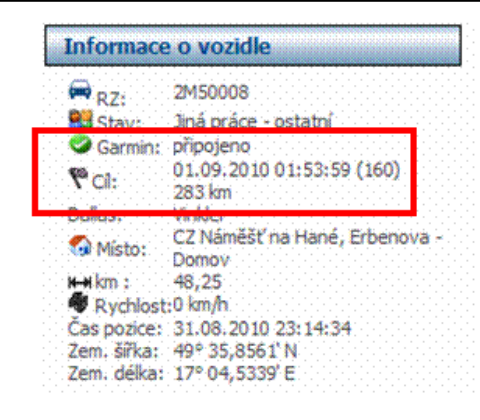

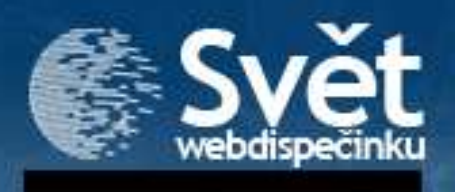

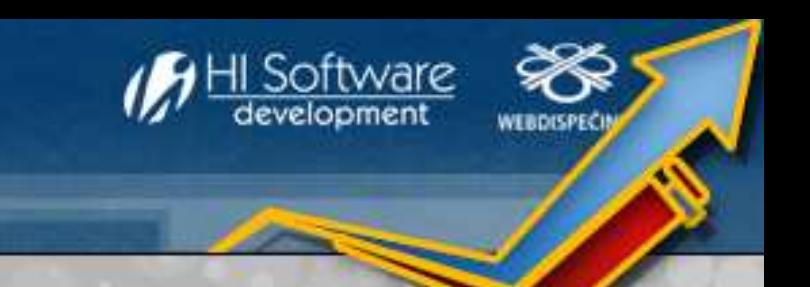

### **Nalezení nejbližšího vozidla**

V tomto okně jsou nově položky "Cíl", "Do cíle" a "Příjezd do cíle". Dispečer má okamžitou představu o tom, kam vozidla jedou a za jak dlouho budou u cíle. Toto je jeden z největších přínosů. Doposud měl dispečer pouze informace, kde se vozidlo aktuálně nachází. Nyní nově informujeme o tom, kam vozidlo jede, kdy a kde bude!!!

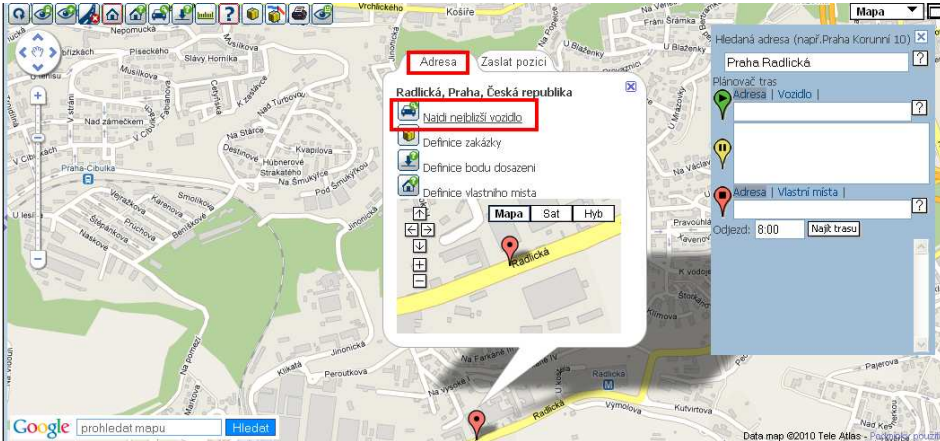

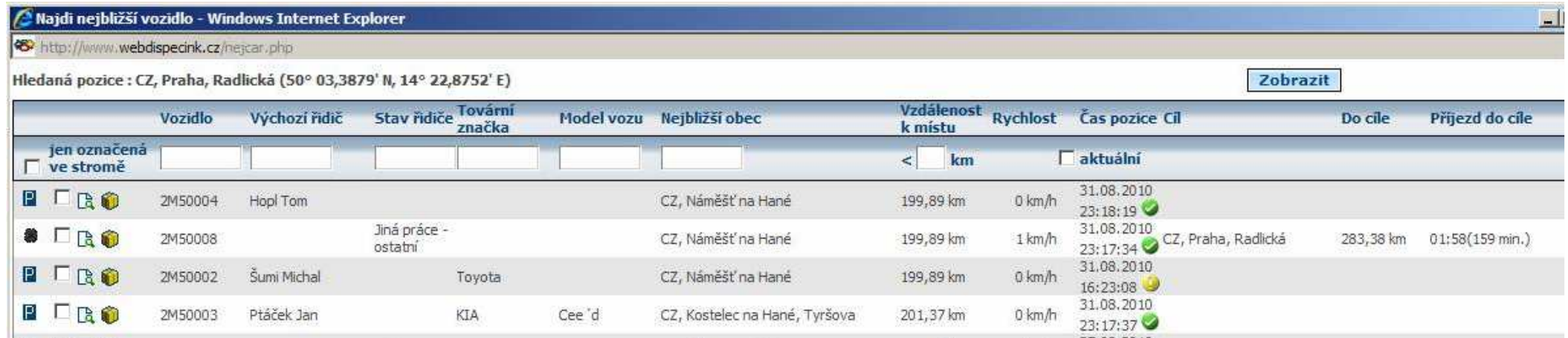

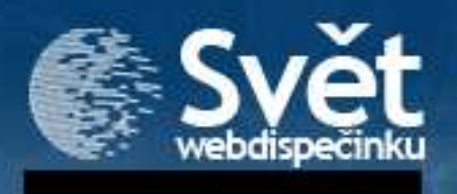

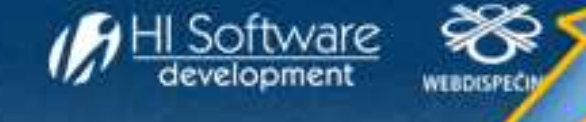

### NOVINKY Z WEBDISPEČINKU

#### **Kontrola soukromých jízd**

Novinkou je možnost nechat si zasílat emailem statistiku Kontrola soukromých jízd (Nastavení/Osobní nastavení). Získáte přehled o služebních jízdách všech vozidel v nepracovní dny tj. soboty, neděle a svátky. Formát výstupního souboru je XLS.

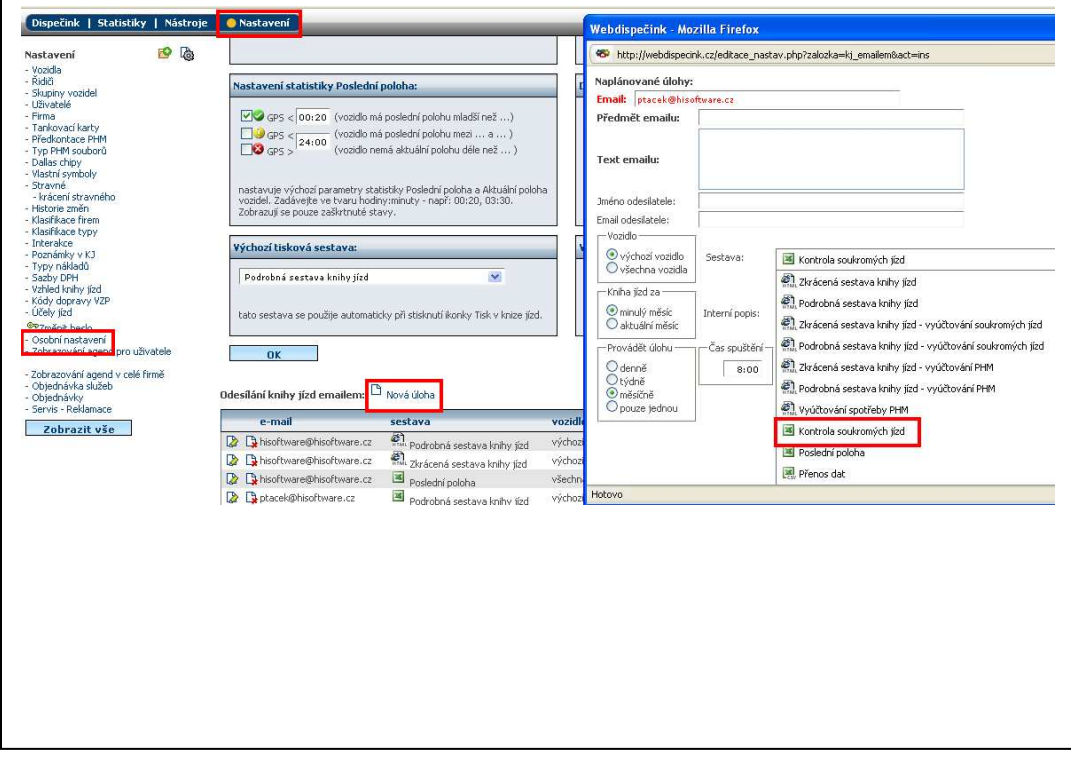

### **Odsouhlasení/potvrzení knihy jízd**

Tato funkce slouží k potvrzení správnosti knihy jízd (najdete v agendě Nástroje/Potvrzení knihy jízd). Uživatel tedy může potvrdit nadřízenému, že souhlasí s vygenerovanou či dále editovanou knihou jízd. Stačí vyplnit pole v okně "Nový záznam".

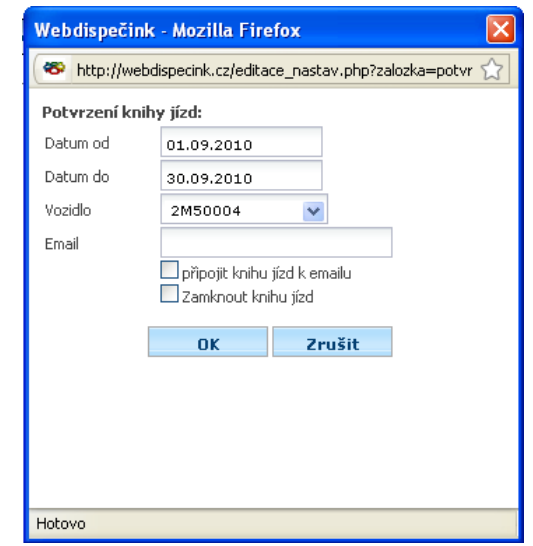

O potvrzení je informován e-mailem vedoucí pracovník, který pak může knihu jízd schválit pomocí ikonky "Odsouhlasit". Díky této funkci je tedy snadné mít knihy jízd pod kontrolou.

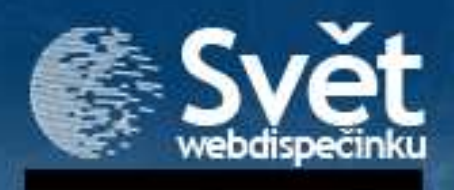

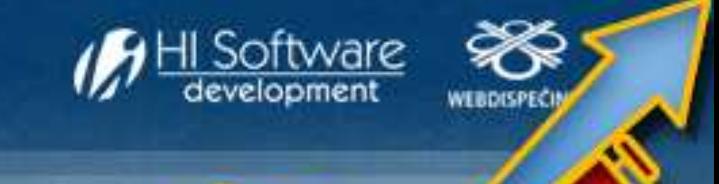

## NOVINKY Z WEBDISPEČINKU/ OBOROVÉ ŘEŠENÍ PRO ZEMĚDĚLCE

#### **Statistika rychlosti**

Vylepšili jsme pro Vás statistiku rychlostí. Doposud jste mohli filtrovat překročení rychlosti jen podle vozidla. Nově můžete zadat jméno řidiče a statistika se vygeneruje napříč všemi vozidly, která řidič během období použil.

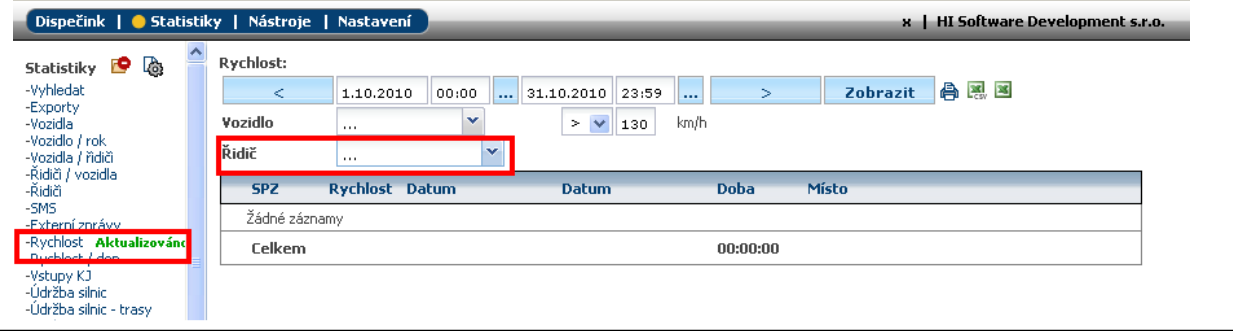

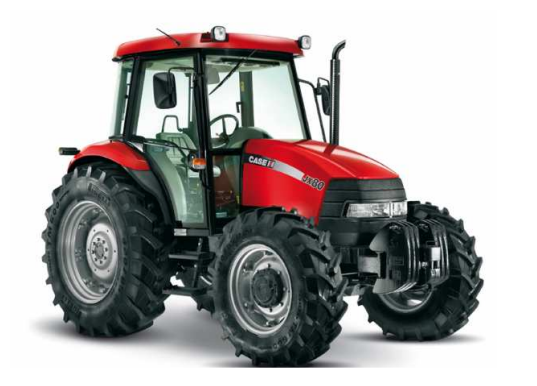

Víte, že jednotku spolu s aplikací Webdispečink byste našli nejen v autech, kamionech, sanitkách, taxi či pracovních strojích, ale také na lodích a v letadlech? Díky nové aktualizaci má smysl pořídit si Webdispečink i do traktorů a jiné zemědělské techniky.

### Je tu **OBOROVÉ ŘEŠENÍ PRO ZEMĚDĚLCE!**

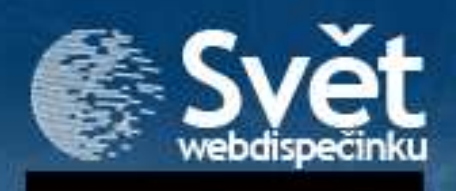

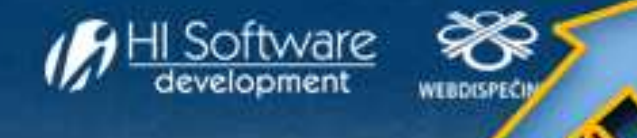

# OBOROVÉ ŘEŠENÍ PRO ZEMĚDĚLCE

S čím Vám můžeme pomoci:

- Získáte všechny standardní funkce aplikace Webdispečink tj. elektronickou knihu jízd, aktuální polohu stroje/vozidla, optimalizaci dopravy, kontrolu využívání služebních vozidel a pracovního času, komplexní správu vozového parku,…
- Aplikace umí do mapového podkladu naimportovat půdní bloky z oficiální databáze Ministerstva zemědělství LPIS z portálu Farmář. •
- • Můžete přesně evidovat práci techniky na jednotlivých polích. V aplikaci danou jízdou vozidla rozumíme buďto práci na jednom konkrétním poli nebo vykonávání jednoho druhu činnosti (postřik, orba,…). Tato činnost je řidičem zadávaná přímo ve vozidle pomocí navigace Garmin.
- Webdispečink se umí přizpůsobit konkrétnímu požadavku např. můžete rozdělit pole na menší bloky podle druhu obdělávané plodiny nebo si •vytvoříte vlastní oblasti tak, že je řidič "vytyčí" jízdou.
- Data lze exportovat do informačních systémů (např.IS Helios). •

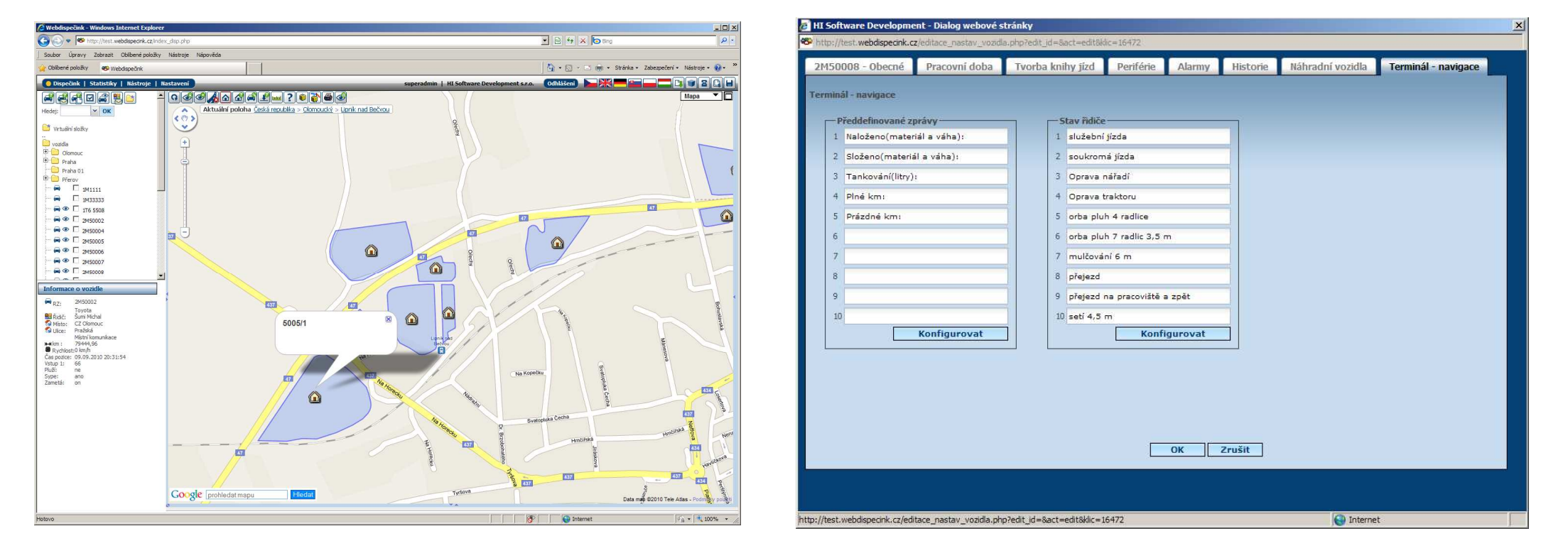